## **Matrix Aufbau**

[Versionsgeschichte interaktiv durchsuchen](https://wiki.oevsv.at) [VisuellWikitext](https://wiki.oevsv.at)

#### **[Version vom 19. März 2024, 17:53 Uhr](https://wiki.oevsv.at/w/index.php?title=Matrix_Aufbau&oldid=22140) [\(Q](https://wiki.oevsv.at/w/index.php?title=Matrix_Aufbau&action=edit&oldid=22140) [uelltext anzeigen](https://wiki.oevsv.at/w/index.php?title=Matrix_Aufbau&action=edit&oldid=22140))** [OE1KHZ](https://wiki.oevsv.at/wiki/Benutzer:OE1KHZ) ([Diskussion](https://wiki.oevsv.at/w/index.php?title=Benutzer_Diskussion:OE1KHZ&action=view) | [Beiträge\)](https://wiki.oevsv.at/wiki/Spezial:Beitr%C3%A4ge/OE1KHZ) (initial commit) [Markierung:](https://wiki.oevsv.at/wiki/Spezial:Markierungen) [Visuelle Bearbeitung](https://wiki.oevsv.at/w/index.php?title=Project:VisualEditor&action=view)

#### **[Version vom 19. März 2024, 19:52 Uhr](https://wiki.oevsv.at/w/index.php?title=Matrix_Aufbau&oldid=22142) ([Q](https://wiki.oevsv.at/w/index.php?title=Matrix_Aufbau&action=edit&oldid=22142) [uelltext anzeigen\)](https://wiki.oevsv.at/w/index.php?title=Matrix_Aufbau&action=edit&oldid=22142)**

[OE1KHZ](https://wiki.oevsv.at/wiki/Benutzer:OE1KHZ) [\(Diskussion](https://wiki.oevsv.at/w/index.php?title=Benutzer_Diskussion:OE1KHZ&action=view) | [Beiträge](https://wiki.oevsv.at/wiki/Spezial:Beitr%C3%A4ge/OE1KHZ)) (Die Kategorien wurden geändert.) [Zum nächsten Versionsunterschied →](https://wiki.oevsv.at/w/index.php?title=Matrix_Aufbau&diff=next&oldid=22142)

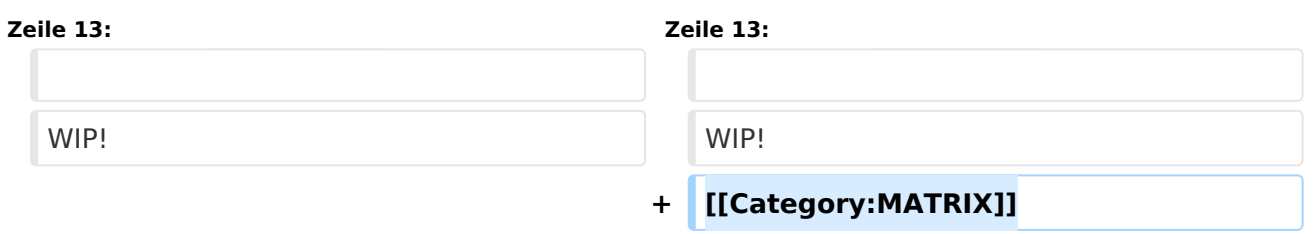

### Version vom 19. März 2024, 19:52 Uhr

Sobald man sich seinen User am [ÖVSV Matrix Homeserver](https://matrix.oevsv.at) angelegt hat, landet man auf dieser Seite.

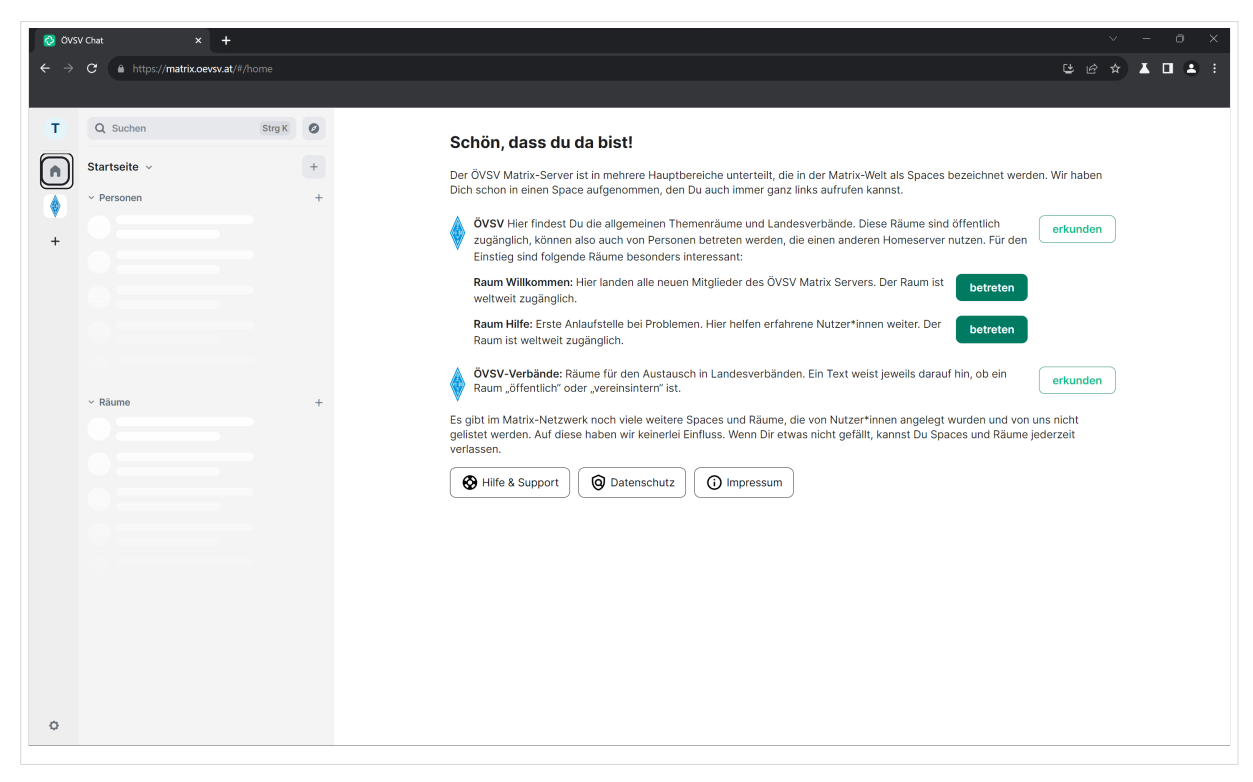

# **BlueSpice4**

Wo finde ich alle Räume? Standardmäßig wird man zum [ÖVSV Space](https://matrix.to/#/#oevsv:matrix.oevsv.at) hinzugefügt, in der linken Leiste kann man schon die ÖVSV Raute erkennen. Wenn du diese **doppelklickst**, dann hast du eine Übersicht, über alle ÖVSV Räume.

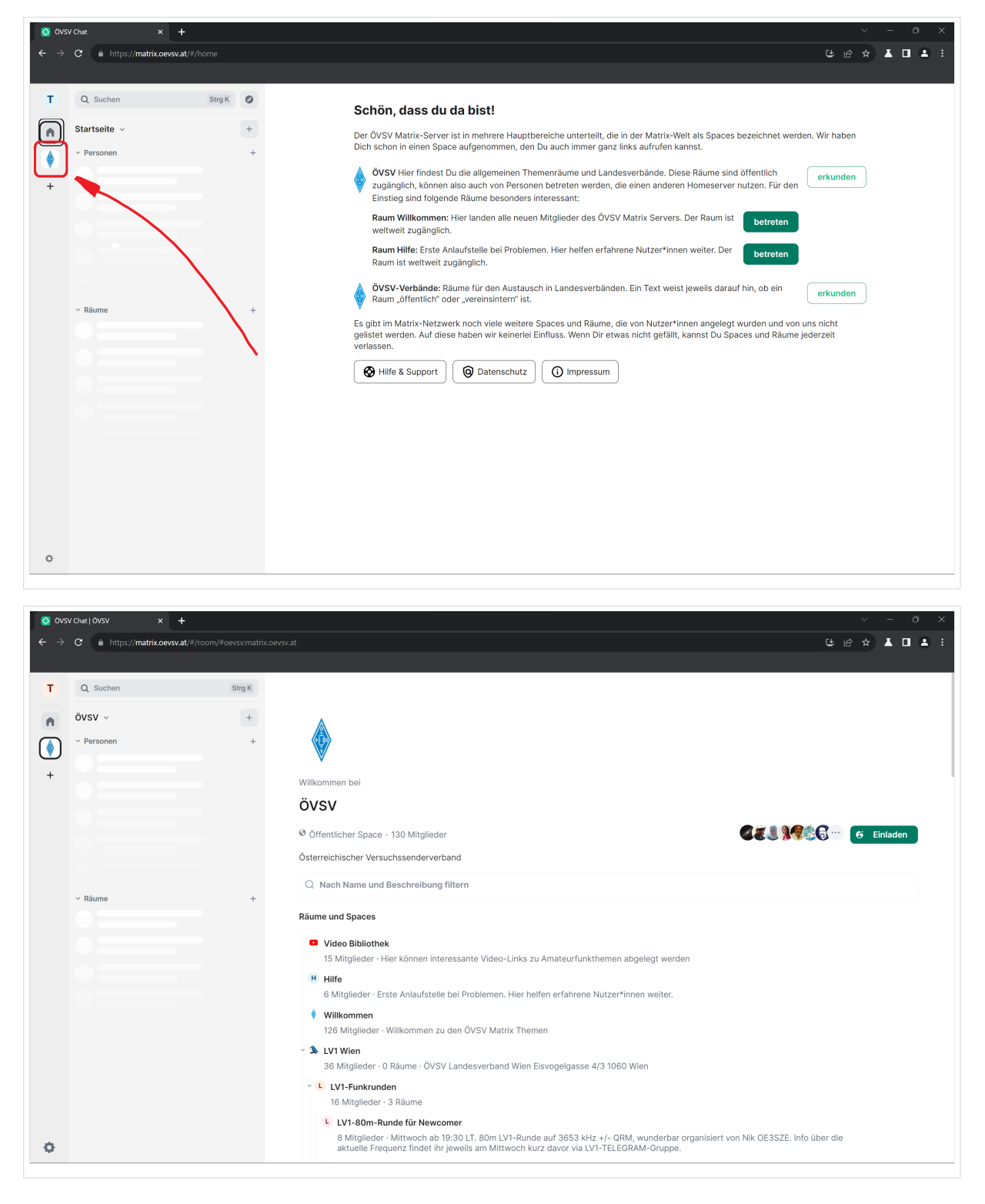

Jetzt befinden wir uns in der ÖVSV Space Übersicht.

Indem man runterscrollt, kann man alle Räume und Spaces des ÖVSVs sehen.

Matrix Aufbau

WIP!